## Opera Shortcut Key Veewom https://veewom.com/shortcut-key/opera.htm $\bf Opera\ Shortcut\ Key$

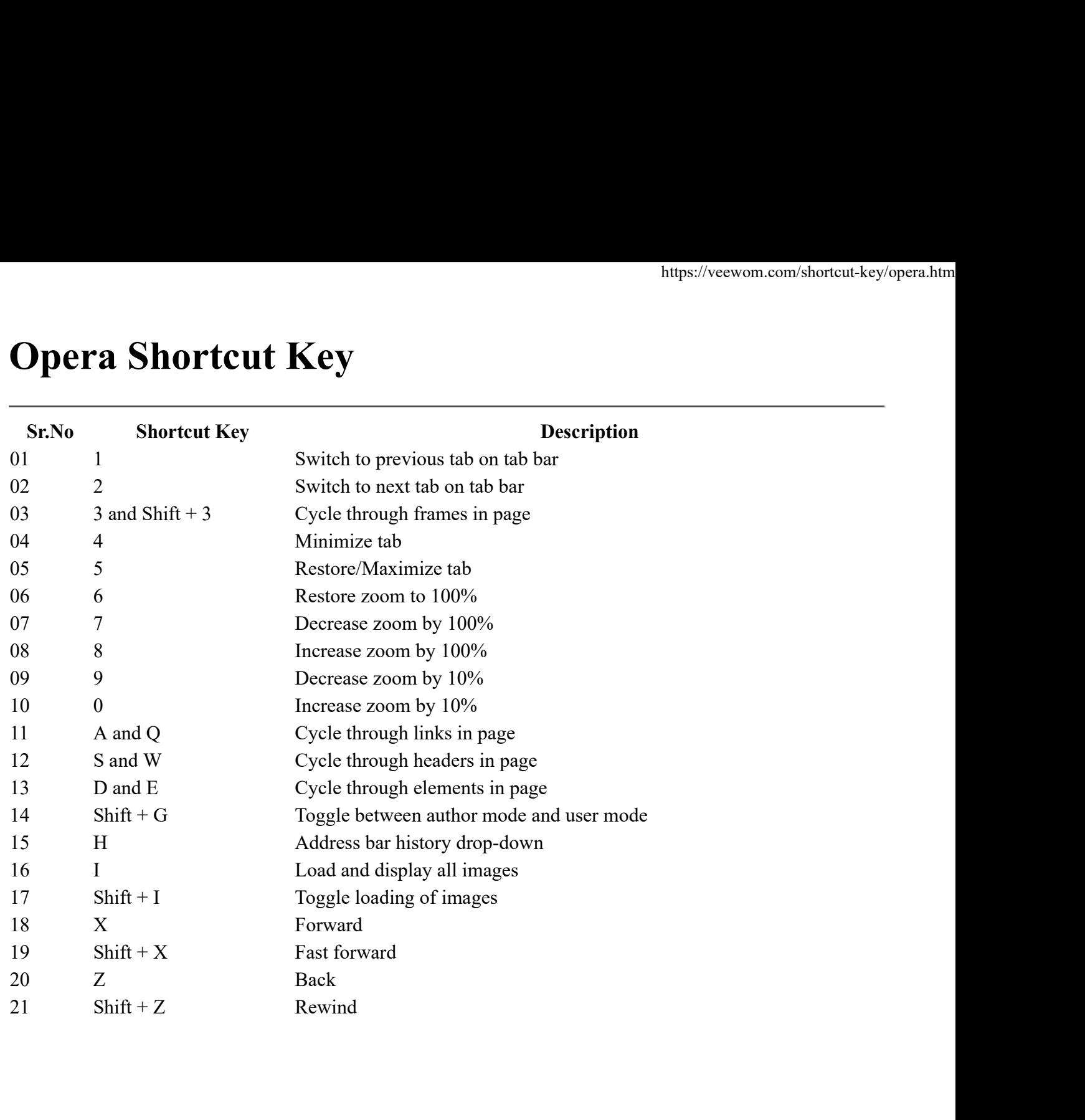